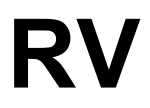

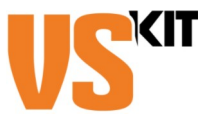

# **Dienstreiseantrag mit Antrag auf Freigabe von Mitteln**

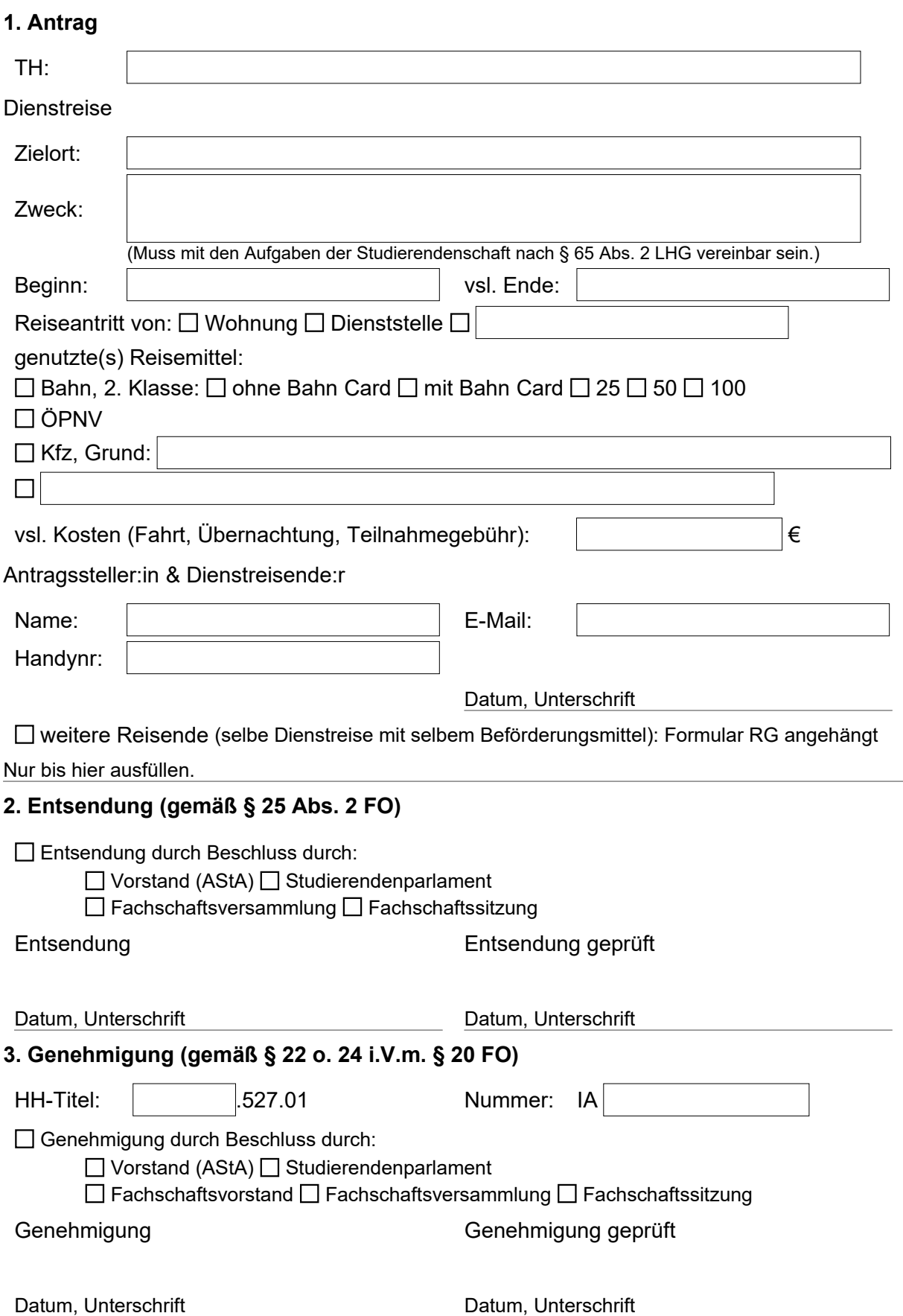

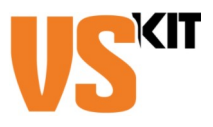

## **Ausfüllhinweise**

### **1. Antragstellung**

Buchungen sind erst nach Genehmigung zulässig und erfolgen im Regelfall über die Teamassistenz [\(service@asta-kit.de](mailto:service@asta-kit.de)). Ausnahmen sind nach Rücksprache möglich.

Bei Gruppenreisen, bei denen alle dasselbe Beförderungsmittel nutzen, ist es möglich nur einen Antrag zu stellen. In diesem Fall muss das Formular RG beigelegt werden.

#### **2. Entsendung**

#### Wer darf entsenden?

Immer: Vorstand (AStA), Fachschaftssitzung Fachschaftsversammlung oder Studierendenparlament Nur in begründeten Ausnahmefällen: Vorsitzende des Vorstands oder ihre Stellvertreterin, Finanzreferentin, Fachschaftssprecherin, Fachschaftsfinanzerin oder ihrer Stellvertreterin. Ein begründeter Fall liegt insbesondere dann vor, wenn die Dienstreise so kurzfristig erfolgt, dass ein Beschluss nicht rechtzeitig möglich ist.

#### **3. Genehmigung**

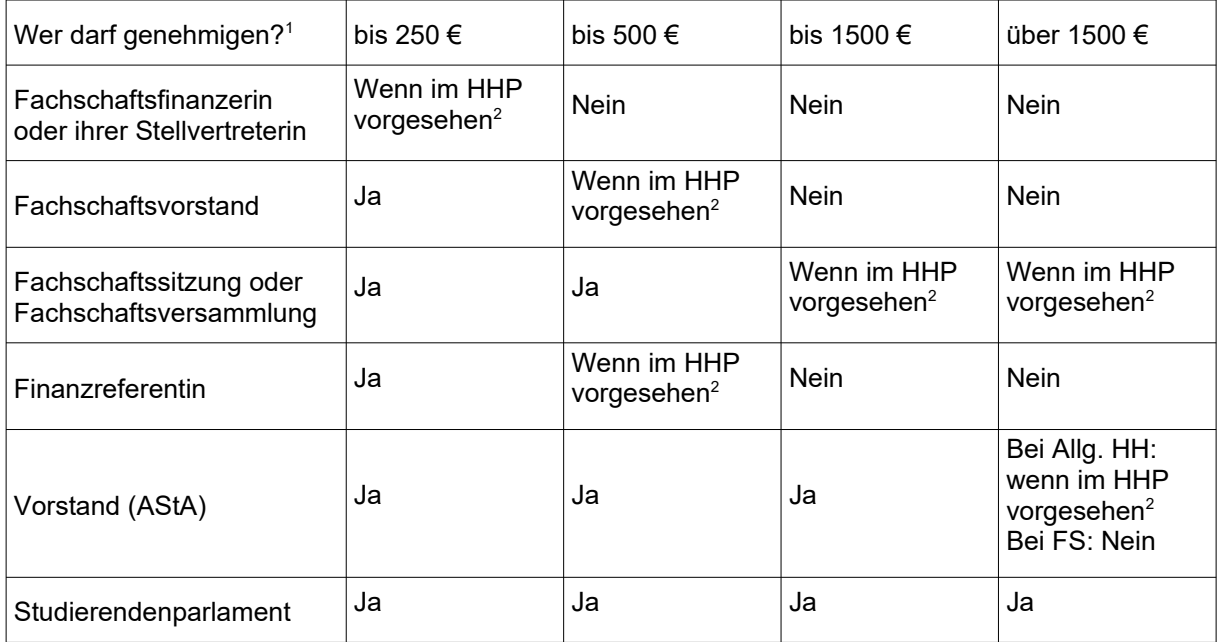

<sup>1</sup> In Fachschaftsordnungen kann zum Teil abweichendes geregelt werden.

 $^{\rm 2}$  Eine Ausgabe ist im Haushaltsplan vorgesehen, sofern ihr Zweck in den Anmerkungen zum jeweiligen Teilhaushalt konkret aufgeführt wird oder unter einer Bezeichnung zusammengefasst wird, welche diesen Zweck impliziert.

Eine Ausgabe wird insbesondere dann als nicht im Haushaltsplan vorgesehen angesehen, wenn der Ansatz des entsprechenden Haushaltstitels überschritten wurde. Das gilt auch, wenn ein Deckungsvermerk Mehrausgaben in dem betreffenden Titel ermöglicht.

#### **Befugnisse ausüben & Unterschriften leisten**

Sofern eine Befugnis einem Gremium erteilt wird, ist für die Ausübung dieser Befugnis ein Beschluss des Gremiums erforderlich.

Sofern ein Amt mit einer Befugnis verbunden ist, kann jede Person mit diesem Amt die Befugnis ausüben. Personen sind erst zur Ausübung ihrer Befugnisse berechtigt, wenn ihre Unterschriftsproben der Beauftragten für den Haushalt vorliegen.